# Metody sztucznej inteligencji - opis przedmiotu

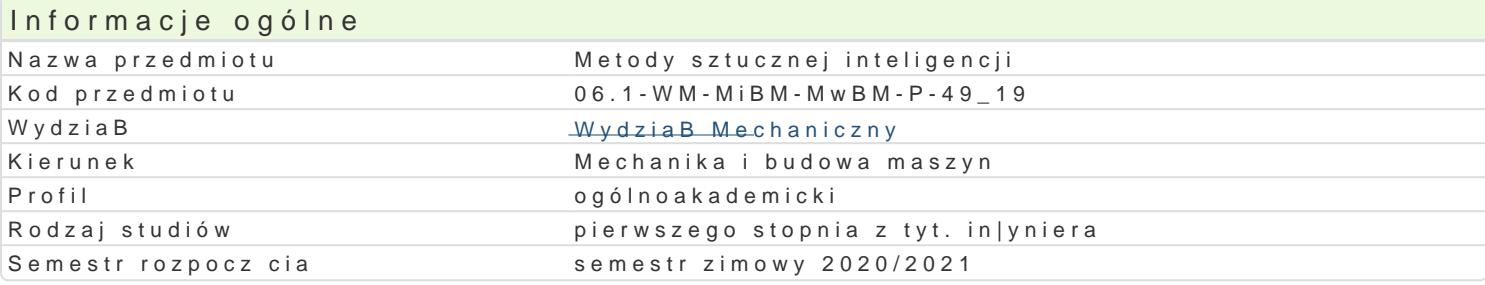

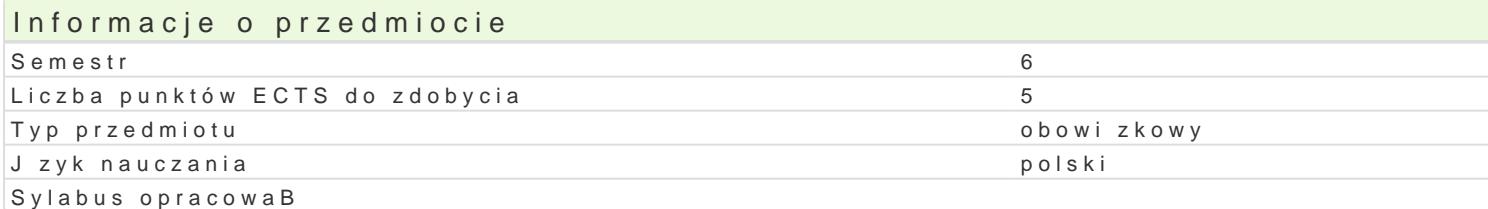

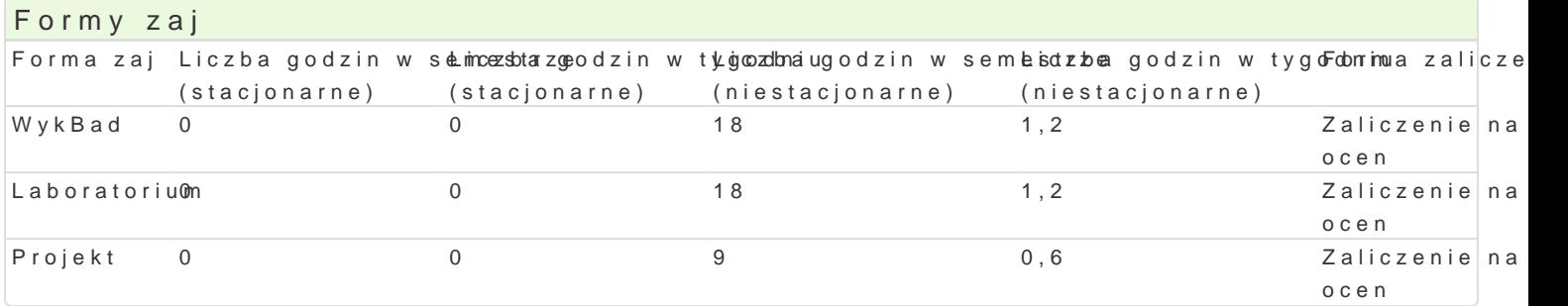

#### Cel przedmiotu

Zapoznanie studentów z podstawowymi poj ciami i definicjami z zakresu sztucznej inteligencji, istota inteligencji. Przedstawienie metod i narz dzi rozwi zywania zagadnieD sztucznej inteligencji ze szcz

#### Wymagania wst pne

Matematyka z elementami logiki matematycznej, umiej tno[ci posBugiwania narz dziami informatyczny

#### Zakres tematyczny

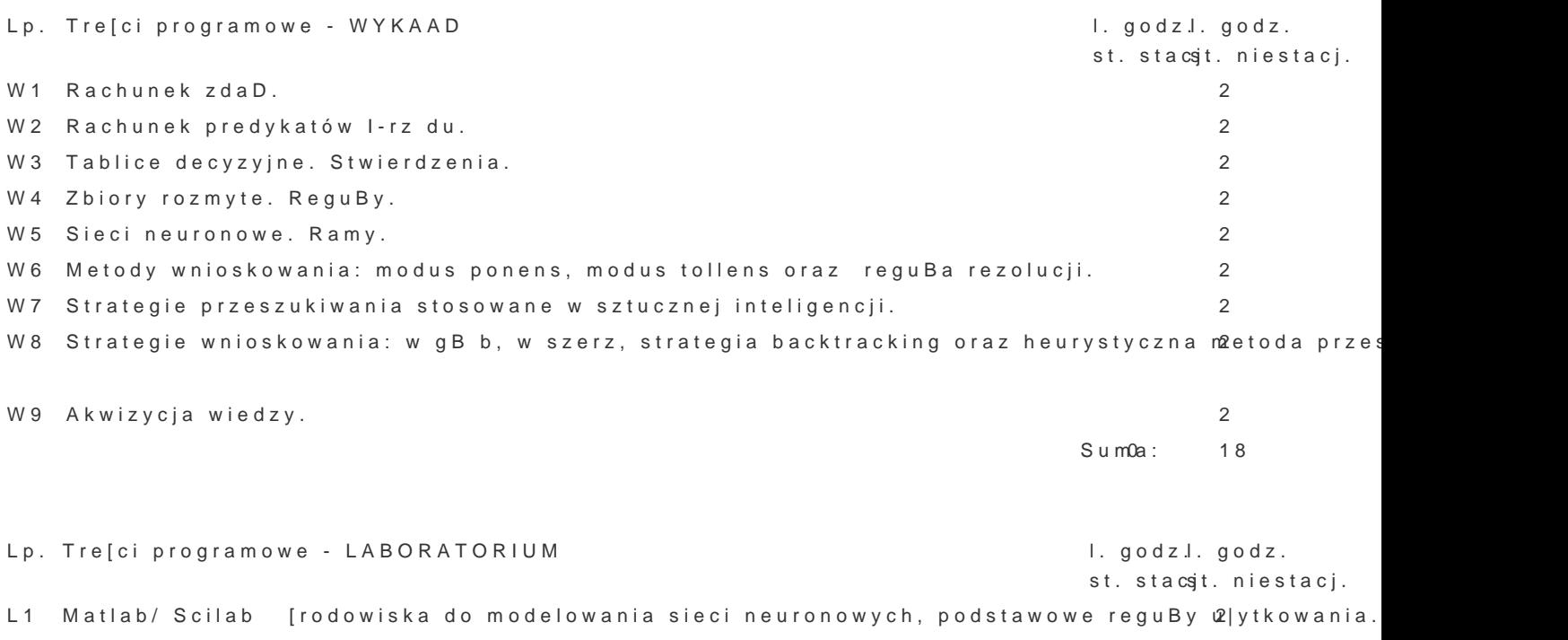

L2 Podstawowe funkcje aktywacji neuronów- tworzenie funkcji Matlaba/Scilaba. 2

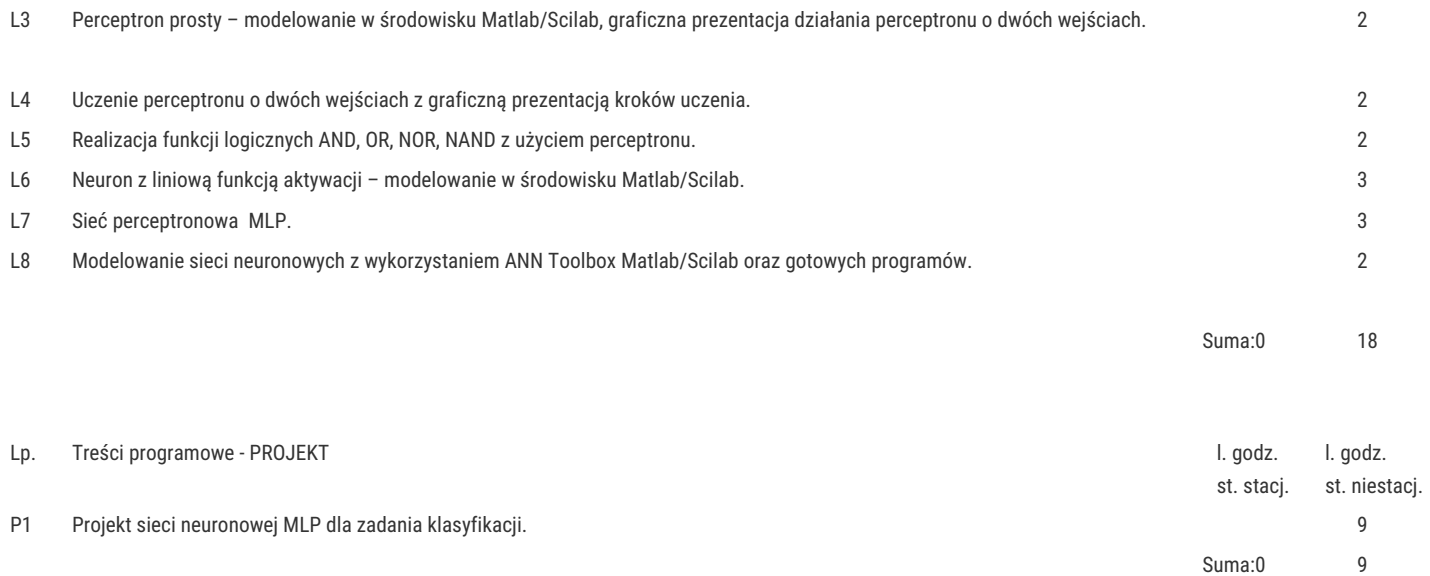

#### Metody kształcenia

Wykłady konwencjonalne, oraz z wykorzystaniem technik multimedialnych.

Praca indywidualna i zespołowa w trakcie realizacji ćwiczeń laboratoryjnych i zadań projektowych. Prezentacja rozwiązań, analiza i dyskusja nad uzyskanymi wynikami.

## Efekty uczenia się i metody weryfikacji osiągania efektów uczenia się

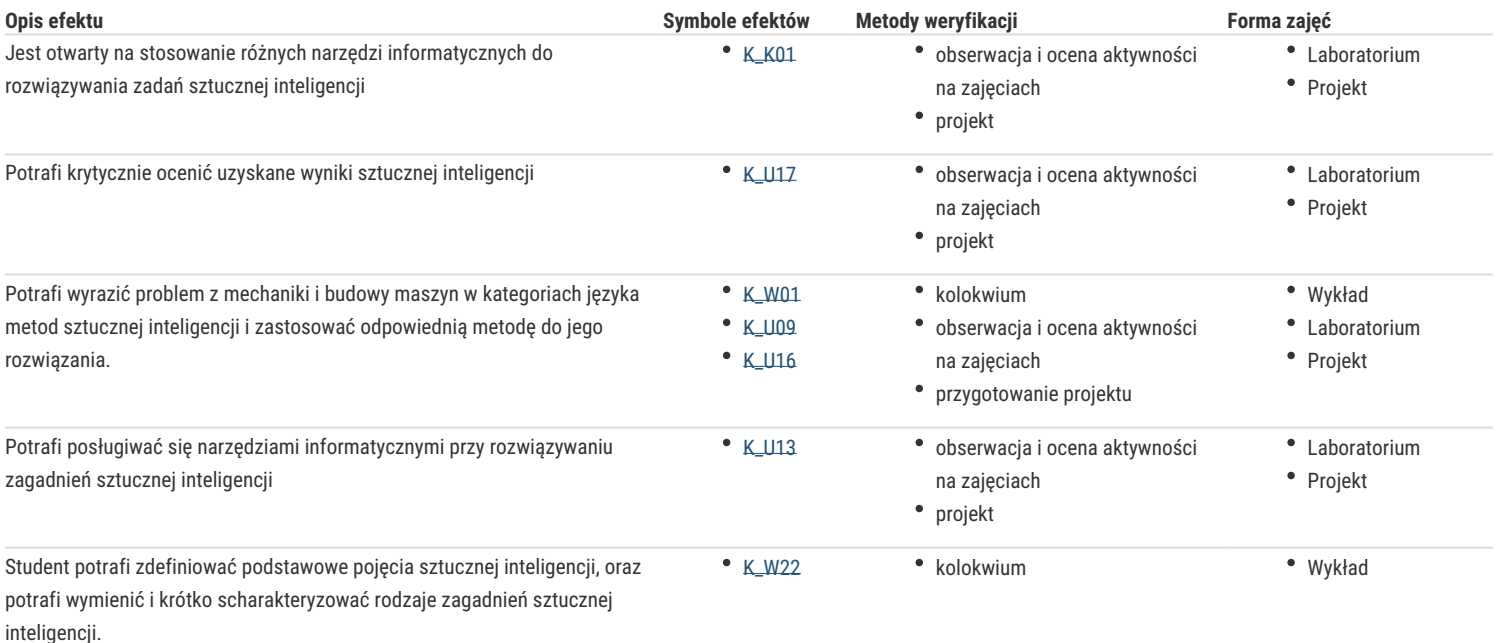

### Warunki zaliczenia

Warunkiem zaliczenia przedmiotu jest zaliczenie wszystkich jego form.

Ocena końcowa na zaliczenie przedmiotu jest średnią arytmetyczną z ocen za poszczególne formy zajęć.

### Literatura podstawowa

- 1. Nilsson N. Principles of artificial intelligence, Tioga Publishing, 1980.
- 2. Flasiński M. Wstęp do sztucznej inteligencji, Wydawnictwo Naukowe PWN, 2011
- 3. Rutkowski L. Metody i techniki sztucznej inteligencji, Wydawnictwo Naukowe PWN, 2011
- 4. Chromiec J. Strzemieczna E.: Sztuczna inteligencja: Metody konstrukcji i analizy systemów eksperckich, Warszawa, AOW, 1994.
- 5. Osowski S.: Sieci neuronowe do przetwarzania informacji, Oficyna Wydawnicza Politechniki Warszawskiej, Warszawa 2000

## Literatura uzupełniająca

1. Chwałkowska E. Sztuczna inteligencja w systemach eksperckich, Warszawa, MIKOM, 1991

2. Wojciechowska A. Elementy logiki i teorii mnogości, Warszawa, PWN, 1979.

## Uwagi

Zmodyfikowane przez dr inż. Edward Tertel (ostatnia modyfikacja: 30-05-2020 22:27)

Wygenerowano automatycznie z systemu SylabUZ